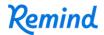

## Sign up for important updates from D'Layne Kelly.

Get information for Clark High School right on your phone—not on handouts.

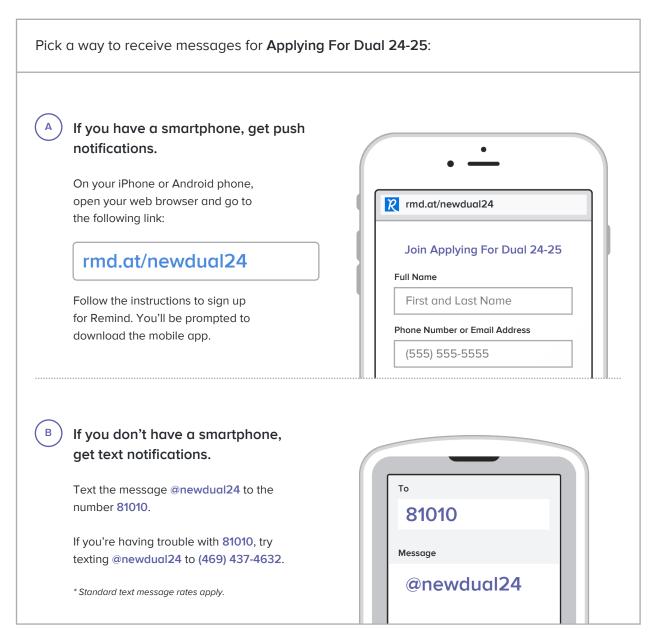

Don't have a mobile phone? Go to rmd.at/newdual24 on a desktop computer to sign up for email notifications.